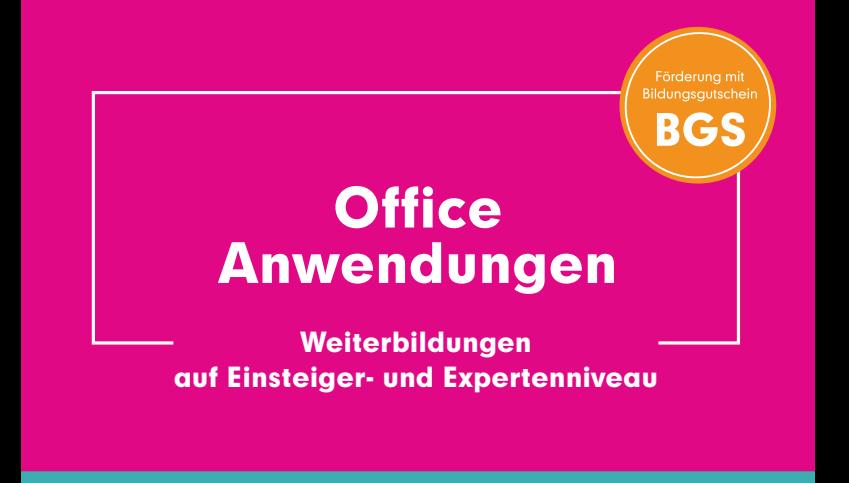

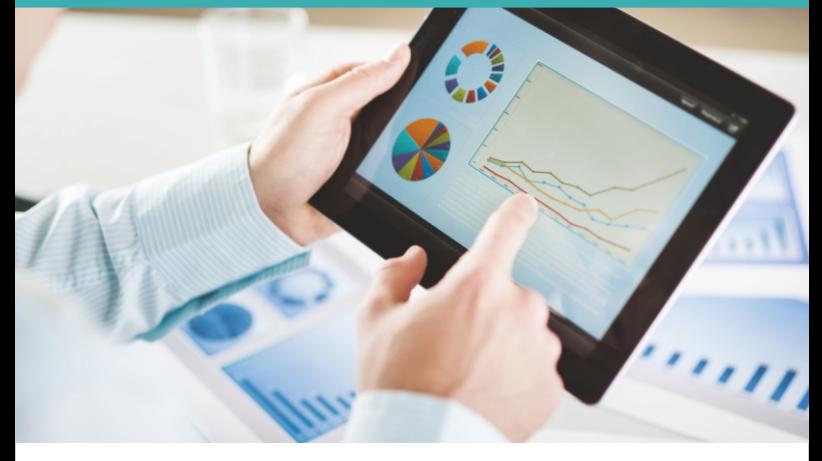

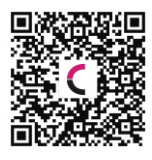

Förderung durch die Agenturen für Arbeit und die Jobcenter mit Bildungsgutschein möglich.

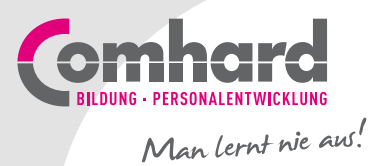

# **Microsoft Office** für Einsteiger and der

#### Vollzeit | Dauer: 3 Monate | Beginn: 4 Mal im Jahr

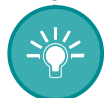

#### Was lerne ich?

Sie lernen die Arbeit mit dem PC und den Umgang mit dem Betriebssystem Windows kennen. Sie wenden dafür die wichtigsten Microsoft Office-Programme an und erfahren, wie Sie sich sicher im Internet bewegen können. Individuelle Projektarbeiten im Praxis Lab festigen das Gelernte.

- Umgang mit digitalen Lern- und Arbeitsmitteln
- Betriebssystem Windows
- Textverarbeitung mit Word
- Online-Kommunikation mit Outlook
- Tabellenkalkulation mit Excel
- Präsentationen mit PowerPoint
- Office 365 der digitale Arbeitsplatz in der Cloud
- Jobbörse und Bewerbung

#### Welche Zertifizierungen kann ich ablegen?

• Zertifikat der Comhard GmbH

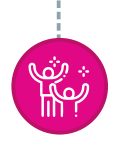

#### Was sind meine Perspektiven?

Gute Kenntnisse im Umgang mit dem Computer und den wichtigsten Microsoft Office-Anwendungen sind Voraussetzungen für eine Tätigkeit, nicht nur im Büro.

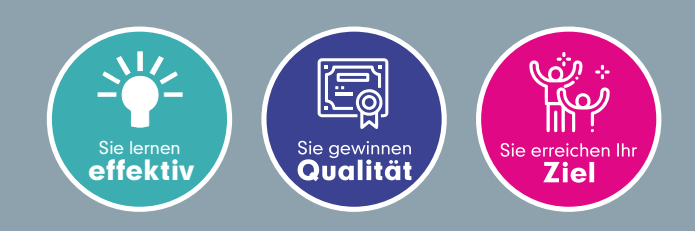

# **Praxistraining** Microsoft Office inkl. ICDL

Vollzeit | Dauer: 3 Monate | Beginn: 4 Mal im Jahr

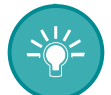

## Was lerne ich?

Durch individuelle und praxisorientierte Projekte üben und festigen Sie den Umgang mit den wichtigsten Microsoft Office-Programmen. Um Ihre Kenntnisse belegen zu können, schließen Sie Ihre Weiterbildung mit dem international anerkannten ICDL ab.

- Umgang mit digitalen Lern- und Arbeitsmitteln
- Textverarbeitung mit MS Office Word
- Tabellenkalkulation mit MS Office Excel
- Präsentationen mit MS Office Power Point
- Computer und Online Essentials
- Individuelle Projektphase

## Welche Zertifizierungen kann ich ablegen?

- ICDL (Internationaler Computerführerschein)
- Zertifikat der Comhard GmbH

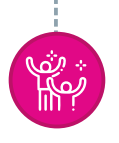

## Was sind meine Perspektiven?

Das ICDL-Zertifikat wird in vielen Unternehmen als Leistungsnachweis anerkannt.

Es zeigt, dass Sie sicher und effektiv mit den Herausforderungen der digitalen Arbeits- und Lebenswelt Schritt halten können.

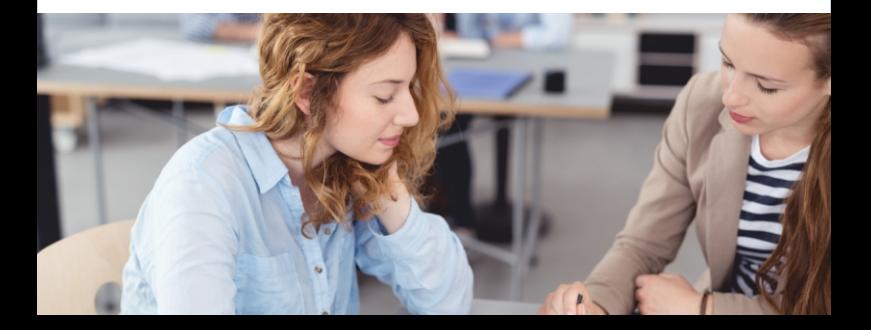

# Microsoft Office für Einsteiger mit Praxistraining inkl. ICDL

Vollzeit | Dauer: 6 Monate | Beginn: 4 Mal im Jahr

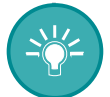

#### Was lerne ich?

Sie erwerben das Grundlagenwissen, um sicher am Computer arbeiten zu können. Sie erproben und festigen Ihre erworbenen Kenntnisse mit individuellen, spannenden und praxisnahen Projekten.

#### • Microsoft Office für Einsteiger

Sie erwerben Grundlagenwissen für einen sicheren Umgang mit dem Computer und den wichtigsten Microsoft Office-Anwendungen.

#### $\cdot$  Praxistraining

Sie trainieren das Gelernte mit Unterstützung eines Dozenten oder einer Dozentin, um sich einen versierten Umgang mit dem PC anzueignen.

## Welche Zertifizierungen kann ich ablegen?

- ICDL (Internationaler Computerführerschein)
- Zertifikat der Comhard GmbH

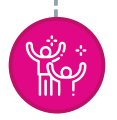

#### Was sind meine Perspektiven?

Durch den Erwerb das ICDL-Zertifikates weisen Sie nach, dass Sie über die notwendigen digitalen Kompetenzen für eine branchenübergreifende Arbeit im Büro verfügen.

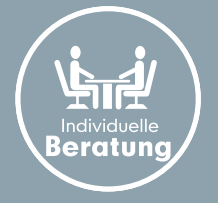

Sie können auch weitere Inhalte mit allen genannten Qualifizierungen kombinieren.

Wir unterstützen Sie gern. Lassen Sie sich beraten!

# **Microsoft Office** für Einsteiger 50+

Vollzeit | Dauer: 3 Monate | Beginn: 4 Mal im Jahr

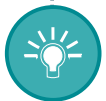

## Was lerne ich?

Fit am PC – auch im fortgeschrittenen Alter!

Dieser Kurs eignet sich besonders für Menschen, die kaum Erfahrungen am Computer haben und vielleicht noch eine Scheu vor dem PC empfinden.

Hier lernen Sie die wichtigsten PC-Grundlagen kennen und wenden die gebräuchlichsten Microsoft Office-Programme an. Außerdem erfahren Sie, wie Sie sich gut und sicher im Internet bewegen können. In individuellen Projektarbeiten des jeweiligen Themengebietes können Sie Ihr erworbenes Wissen üben und festigen.

- Umgang mit digitalen Lern- und Arbeitsmitteln
- Betriebssystem Windows
- Textverarbeitung mit Word
- Online-Kommunikation mit Outlook
- Tabellenkalkulation mit Excel
- Präsentationen mit PowerPoint 2016
- Office 365 der digitale Arbeitsplatz in der Cloud
- Jobbörse und Bewerbung

## Welche Zertifizierungen kann ich ablegen?

• Zertifikat der Comhard GmbH

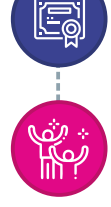

## Was sind meine Perspektiven?

Unser Kurs ist darauf ausgerichtet, Ihnen digitales Basiswissen zu vermitteln und Ihre digitalen Fähigkeiten so zu trainieren, dass Sie souverän, effektiv und kritisch mit den neuen Technologien im Arbeitsumfeld umgehen können.

# Büromanager/-in mit Praxistraining Office inkl. ICDL und Xpert Business-Zertifikat

Vollzeit | Dauer: 6 Monate | Beginn: 4 Mal im Jahr

# Was lerne ich?

Wer sein Büro im Griff haben will, benötigt klare Strukturen, EDV-Kompetenz sowie kommunikative Fähigkeiten. Erwerben Sie in diesem Kurs das grundlegende Wissen für ein gut funktionierendes Büro.

#### • Praxistraining Office

Trainieren Sie den Umgang mit den wichtigsten Office-Programmen und schließen Sie Ihre Weiterbildung mit dem international anerkannten ICDL ab.

#### • Büromanagement

Sie erlernen die wichtigsten Grundlagen für die effektive Erledigung der täglichen Sekretariats- und Assistenzaufgaben.

Erwerben Sie Schritt für Schritt kaufmännische und betriebswirtschaftliche Kompetenzen und trainieren Sie, diese konsequent anzuwenden.

## Welche Zertifizierungen kann ich ablegen?

- ICDL (Internationaler Computerführerschein)
- Xpert Business-Zertifikate
- Zertifikat der Comhard GmbH

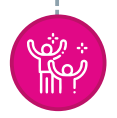

## Was sind meine Perspektiven?

Nach dieser Weiterbildung können Sie selbstständig Verwaltungs-, Organisations- und Sekretariatsaufgaben erledigen und somit branchenübergreifend z. B. als Assistent/-in der Geschäftsführung, Sachbearbeiter/-in oder Teamassistent/-in arbeiten.

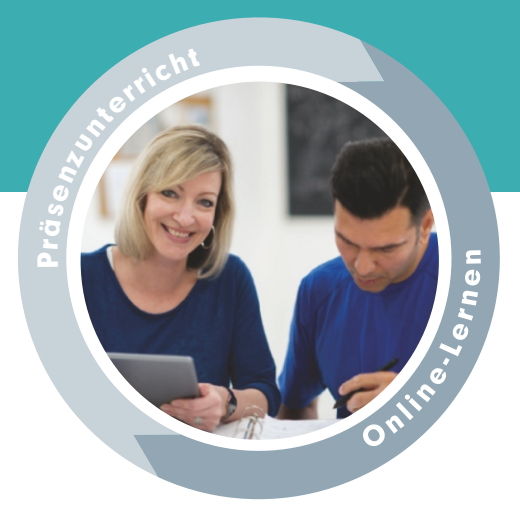

# Verknüpfung von Präsenzunterricht und Online-Praxislernen

# Der Mix macht´s!

## Wir verbinden das Beste aus zwei Welten:

Klassischer, dozentengeleiteter Präsenzunterricht an unserem Standort in Berlin-Lichtenberg wird kombiniert mit modernem, ortsunabhängigem Online-Praxislernen mit unserer Unterstützung und Betreuung – auch komplett in unseren Räumen möglich.

#### Sie haben die Wahl:

Sie können sich für die Unterrichtsform entscheiden, die optimal in Ihre individuelle Lebenssituation integriert werden kann. Auch ein 100-prozentiger Online-Kurs ist nach Absprache möglich.

Kommen Sie mit uns ins Gespräch!

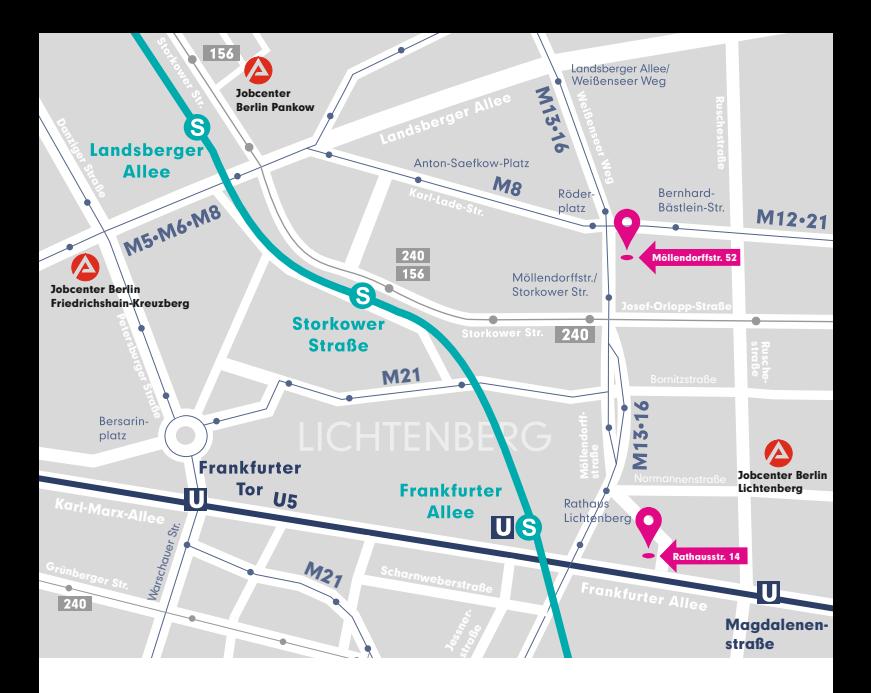

# Comhard Gesellschaft für Bildung und Personalentwicklung mbH

Hauptsitz: Möllendorffstraße 52 10367 Berlin

Niederlassung: Rathausstraße 14 10367 Berlin

Telefon: 030 55096-0 Fax: 030 5596021 E-Mail: post@comhard.de

# www.comhard.de

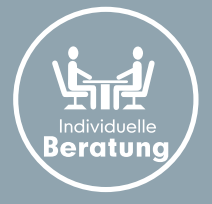

Wir sind persönlich, telefonisch oder online für Sie da:

Frau Petra Schwarz

Telefon: 030 55096-301 E-Mail: petra.schwarz@comhard.de

Frau Gabriele Rosenthal Telefon: 030 55096-302 E-Mail: gabriele.rosenthal@comhard.de